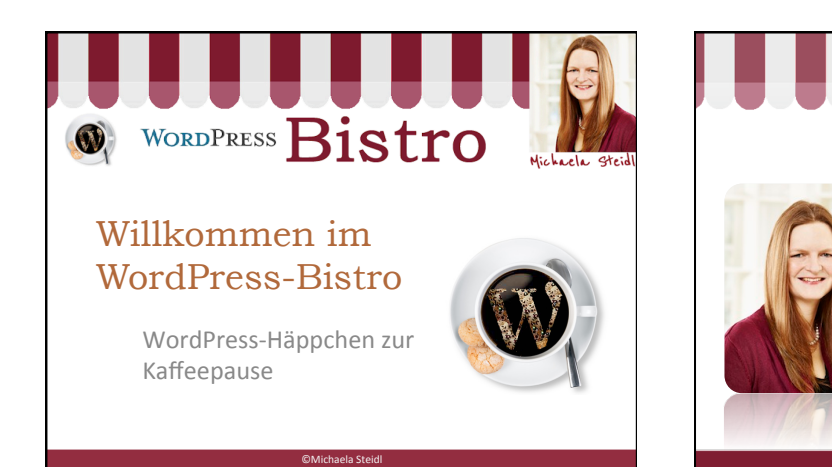

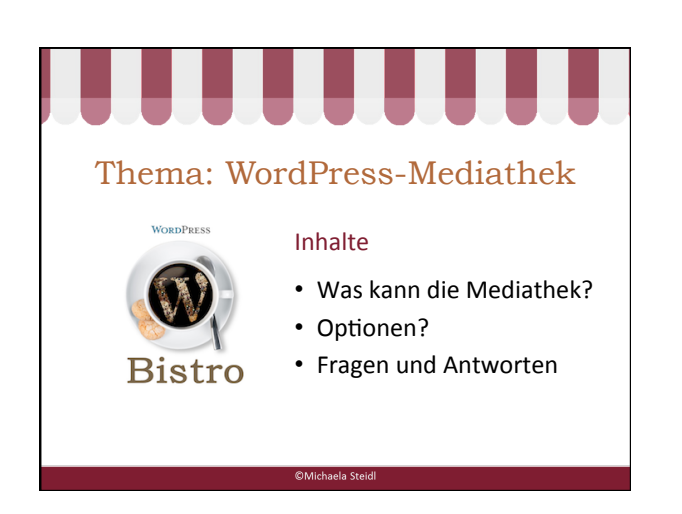

Über mich

• Michaela Steidl • Jahrgang 1975 • Gründerin BüroSmart 

• WordPress-Workshops 

(2011) 

©Michaela Steidl

und Kurse 

## Wie kann man Dateien hochladen?

©Michaela Steidl

- 
- Über Medien Dateien hinzufügen

• Direkt beim Erstellen eines Artikels oder einer Seite

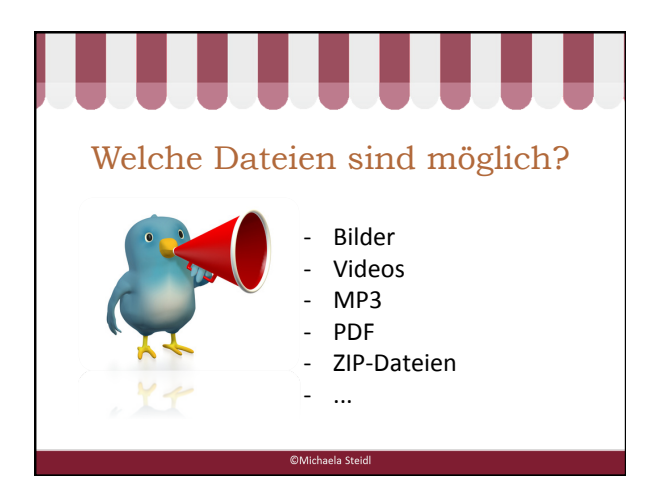

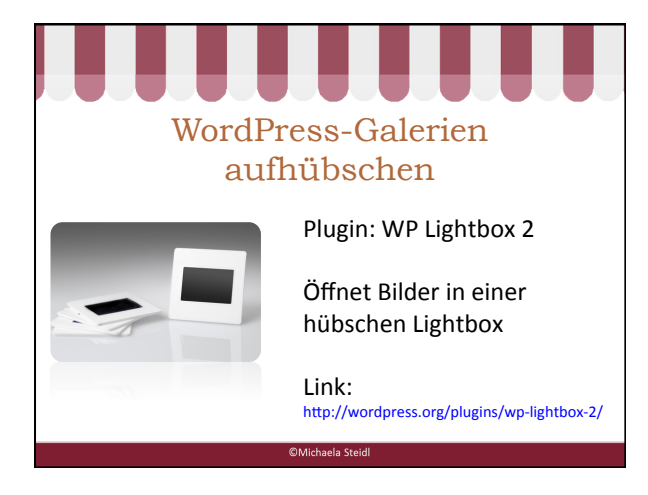

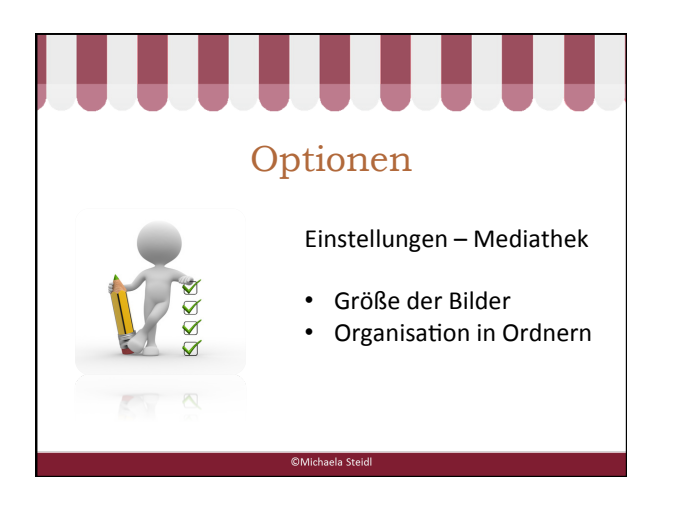

Fragen

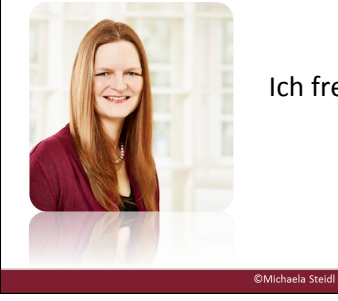

Ich freue mich auf Ihre Fragen 

05.10.13 

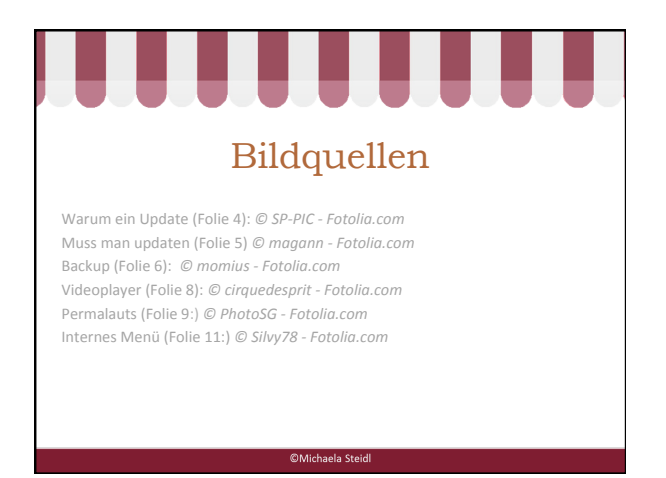